## Traditional Internet vs. Fiber Internet

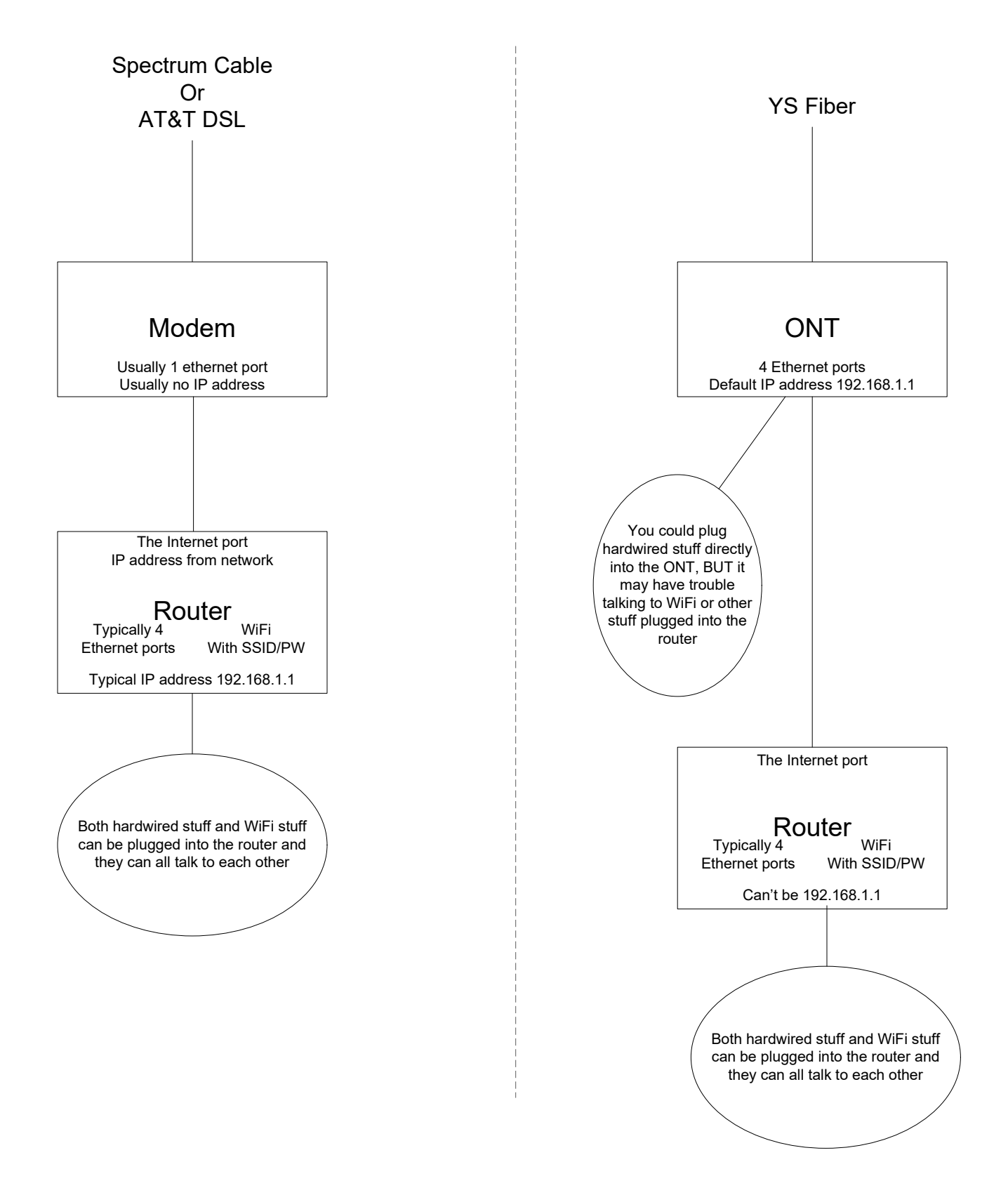